大阪情報コンピュータ専門学校 授業シラバス (2024年度)

| 専門分野区分                 |              | CG関連技術                                                                                                    |                      | 科目名                |      | 3DCG応用          |              |             | 科目コード | D0610B1 |  |
|------------------------|--------------|----------------------------------------------------------------------------------------------------|----------------------|--------------------|------|-----------------|--------------|-------------|-------|---------|--|
| 配当期                    |              | 後期                                                                                                    |                      | 授業実施形態             |      |                 | 通常           |             | 単位数   | 4 単位    |  |
| 担当教員名                  |              | 光明 瑠人                                                                                                    |                      | 履修グループ             |      | 1J(DA/DV/MC/SC) |              |             | 授業方法  | 演習      |  |
| 実務経験の<br>内容            |              | ■アニメーション制作会社勤務<br>・3DCGセクション:3DCGモデリング(キャラ、背景、プロップ)・リギング<br>■遊技機開発会社勤務<br>·3DCGセクション:モデリング(キャラ、背景、プロップ)·リギング・アニメーション<br>・オーサリングセクション:コンポジット、オーサリング、ランプアニメーション<br>■フリーランス<br>・ゲーム系モデリング(背景) |                      |                    |      |                 |              |             |       |         |  |
| 学習一般目標                 |              | 3DCGツールのMayaを使用して、3DCGの基礎となる知識の習得を目指す。3DCGに関する基礎知識、用語、Mayaの操作<br>などを実習形式の授業で学び、ポリゴンモデリング、NURBSモデリング、マテリアル、テクスチャ作成、レンダリングなどの<br>3DCGの基礎を習得する。                                               |                      |                    |      |                 |              |             |       |         |  |
| 授業の概要<br>および学習上<br>の助言 |              | 講義と課題実習を基本とする。多くの課題実習を行うことで、Mayaの習得と3DCGの基本的な知識を学習する。また課題<br>実習を通じて3DCGへの理解を深める。                                                                                                    |                      |                    |      |                 |              |             |       |         |  |
| 教科書および<br>参考書          |              |                                                                                                    |                      |                    |      |                 |              |             |       |         |  |
| 履修に必要な<br>予備知識や<br>技能  |              | ・PC(Windows)の基本操作                                                                                                    |                      |                    |      |                 |              |             |       |         |  |
| 使用機器                   |              | PC実習室                                                                                                    |                      |                    |      |                 |              |             |       |         |  |
| 使用ソフト                  |              | Maya, Photoshop, Blender                                                                                                    |                      |                    |      |                 |              |             |       |         |  |
| 学習到達目標                 |              | 学部DP(番号表記)                                                                                                    |                      |                    |      |                 | 学生が到達すべき行動目標 |             |       |         |  |
|                        |              | $\mathbf{1}$                                                                                                    |                      | 3DCGの基礎知識と用語を理解する。 |      |                 |              |             |       |         |  |
|                        |              | $\mathbf{2}$                                                                                                    | Mayaの基本操作ができる。       |                    |      |                 |              |             |       |         |  |
|                        |              | 3                                                                                                    | ポリゴンとモデリングについて理解する。  |                    |      |                 |              |             |       |         |  |
|                        |              | 4                                                                                                    | マテリアルとテクスチャについて理解する。 |                    |      |                 |              |             |       |         |  |
|                        |              | レンダリングの基礎知識を理解する。<br>5                                                                                                    |                      |                    |      |                 |              |             |       |         |  |
| 達成度評価                  |              | 評価方法                                                                                                    | 試験                   | 小テスト               | レポート | 成果発表<br>(口頭·実技) | 作品           | ポートフォリ<br>才 | その他   | 合計      |  |
|                        | 学部<br>D<br>P | 1.知識·理解                                                                                                    |                      |                    |      |                 | 20           |             |       |         |  |
|                        |              | 2.思考·判断                                                                                                    |                      |                    |      |                 | 20           |             |       |         |  |
|                        |              | 3. 態度                                                                                                    |                      |                    |      |                 |              |             | 10    |         |  |
|                        |              | 4.技能·表現                                                                                                    |                      |                    |      |                 | 20           |             |       |         |  |
|                        |              | 5.関心·意欲                                                                                                    |                      |                    |      |                 |              |             | 30    |         |  |
|                        |              | 総合評価割合                                                                                                    |                      |                    |      |                 | 60           |             | 40    | 100     |  |

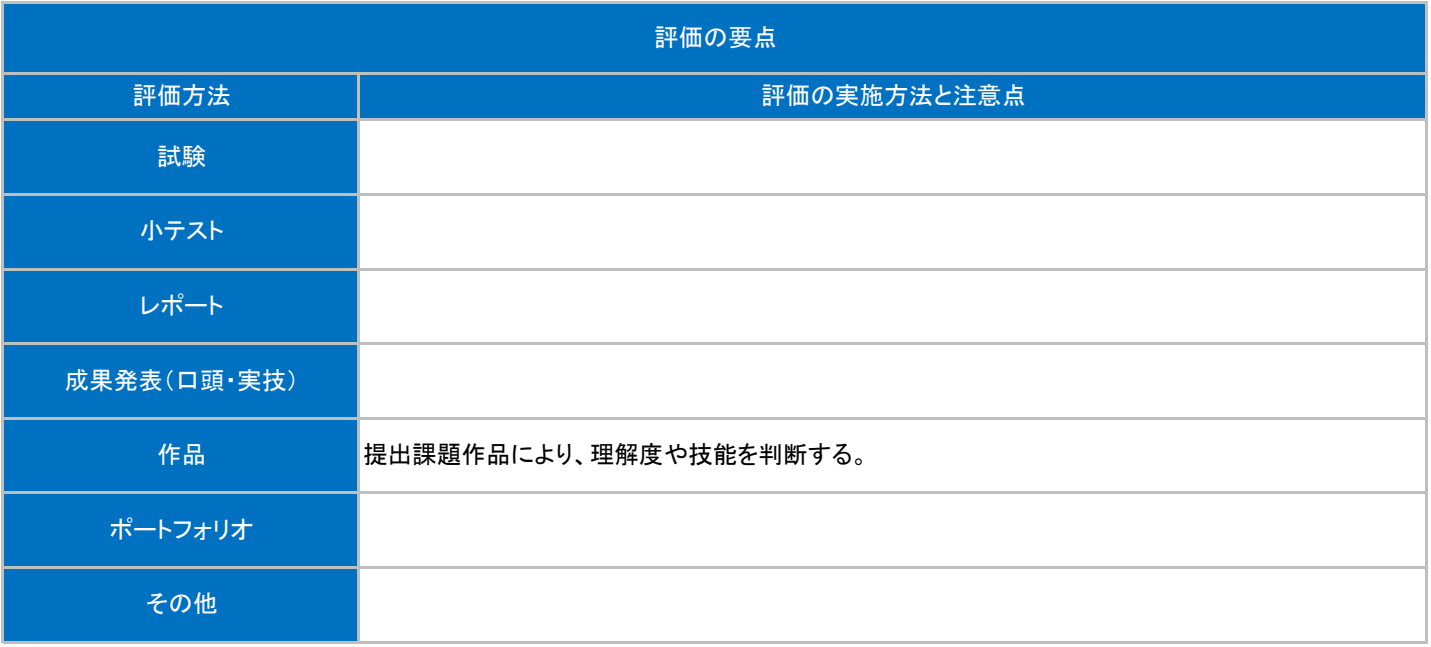

## 授業明細表

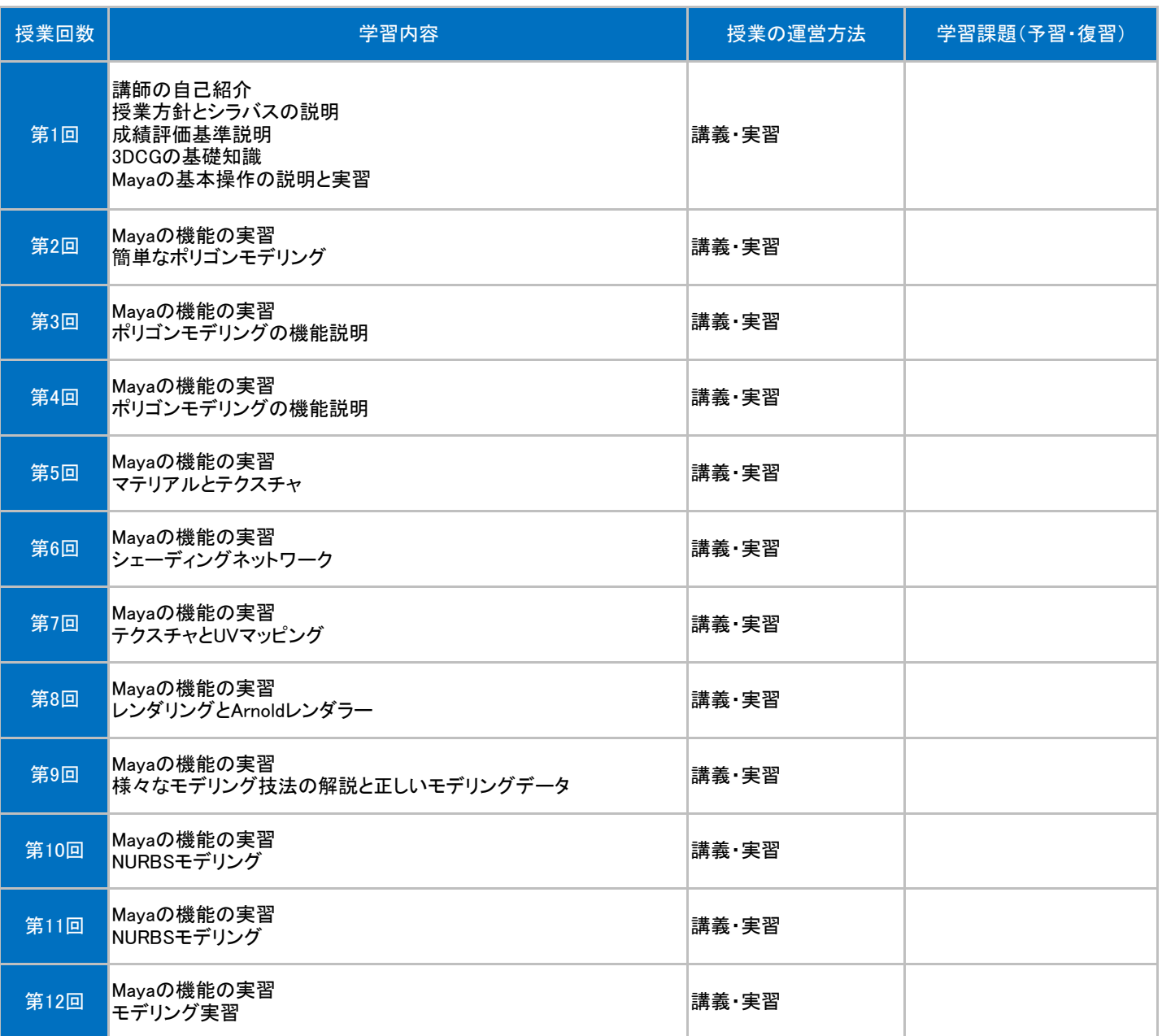

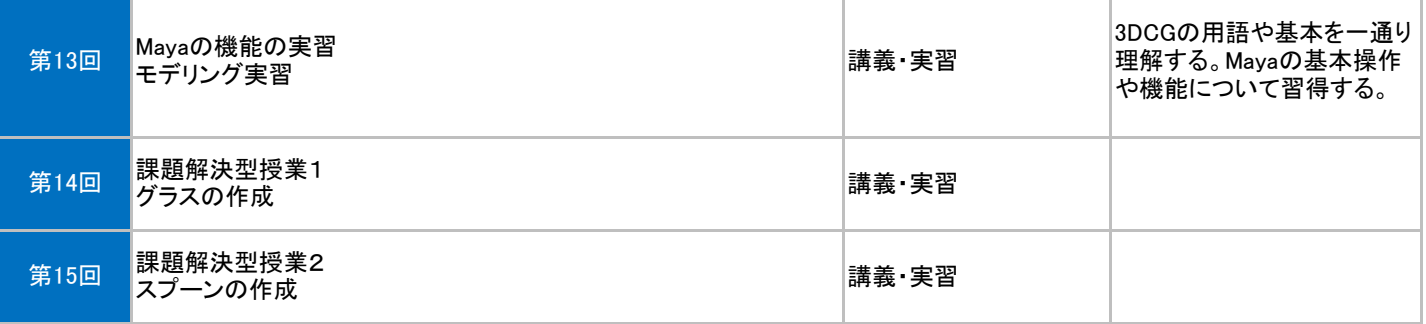